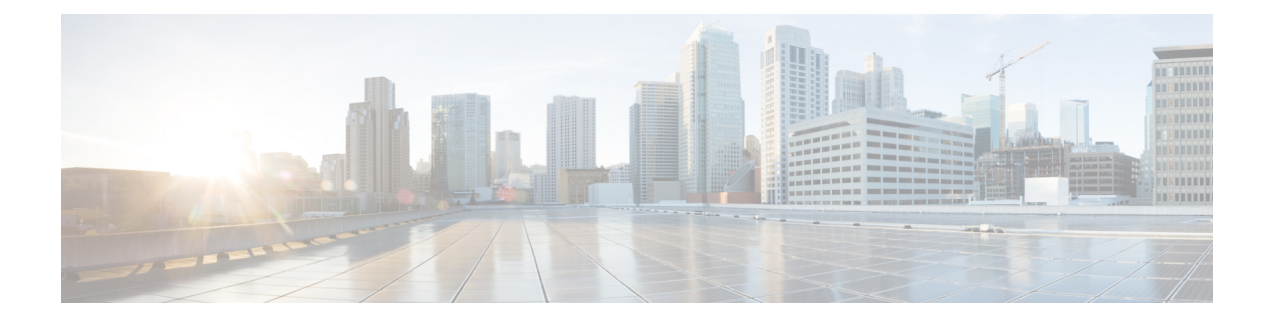

# **Port Utilization in Contact Center Enterprise**

- Port [Utilization](#page-0-0) Table Columns, on page 1
- Contact Center Enterprise Port [Utilization,](#page-1-0) on page 2
- Unified CCMP Port [Utilization,](#page-14-0) on page 15
- Unified CRM [Connectors](#page-16-0) Port Utilization, on page 17
- Cisco Agent Desktop (CAD) Port [Utilization,](#page-17-0) on page 18
- Cisco Voice [Integration](#page-21-0) to Genesys Call Center, on page 22

# <span id="page-0-0"></span>**Port Utilization Table Columns**

The columns in the port utilization tables in this document describe the following:

#### **Listener (Process or Application Protocol)**

A value representing the server or application and where applicable, the open or proprietary application protocol.

#### **Listener Protocol and Port**

An identifier for the TCP or UDP port that the server or application is listening on, along with the IP address for incoming connection requests when acting as a server.

#### **Remote Device (Process or Application Protocol)**

The remote application or device making a connection to the server or service specified by the protocol; or listening on the remote protocol and port.

#### **Remote Protocol and Port**

The identifier for the TCP or UDP port that the remote service or application is listening on, along with the IP address for incoming connection requests when acting as the server.

#### **Traffic Direction**

The direction that traffic flows through the port: Inbound, Bidirectional, Outbound.

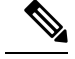

**Note**

- The operating system dynamically assigns the source port that the local application or service uses to connect to the destination port of a remote device. In most cases, this port is assigned randomly above TCP/UDP 1024.
- For security reasons, keep open only the ports mentioned in this guide and those required by your application. Keep the rest of the ports blocked.

## <span id="page-1-0"></span>**Contact Center Enterprise Port Utilization**

This table includes information for Unified CCE and CTI OS.

Some port definitions use a formula. For example:

TCP 40007 + (Instance Number \* 40)

In this example, instance 0 uses port 40007, instance 1 uses port 40047, instance 2 uses port 40087, and so on.

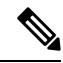

In the following table, PG1, PG2, and PG3 are not specific PG numbers or DMP IDs. They are the order in which the PGs get installed. **Note**

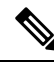

This document does not include the Enterprise Chat and Email (ECE) port details. For more information on ECE ports, see the ECE documentation at: [https://www.cisco.com/c/en/us/support/customer-collaboration/](https://www.cisco.com/c/en/us/support/customer-collaboration/cisco-enterprise-chat-email/tsd-products-support-series-home.html) [cisco-enterprise-chat-email/tsd-products-support-series-home.html](https://www.cisco.com/c/en/us/support/customer-collaboration/cisco-enterprise-chat-email/tsd-products-support-series-home.html). **Note**

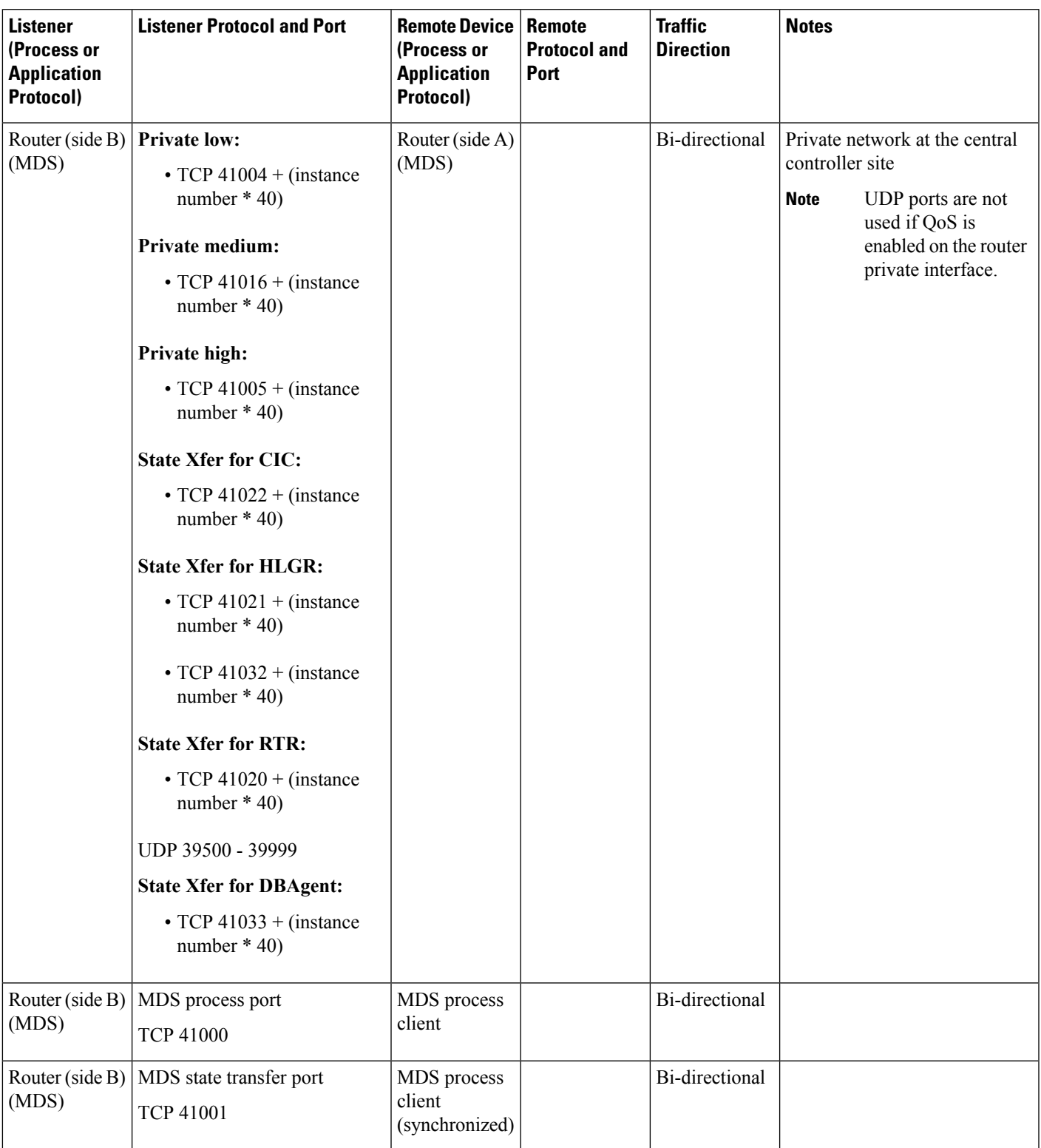

## **Table 1: Unified CCE Port Utilization: Routers, PGs, Administration & Data Servers, and Loggers**

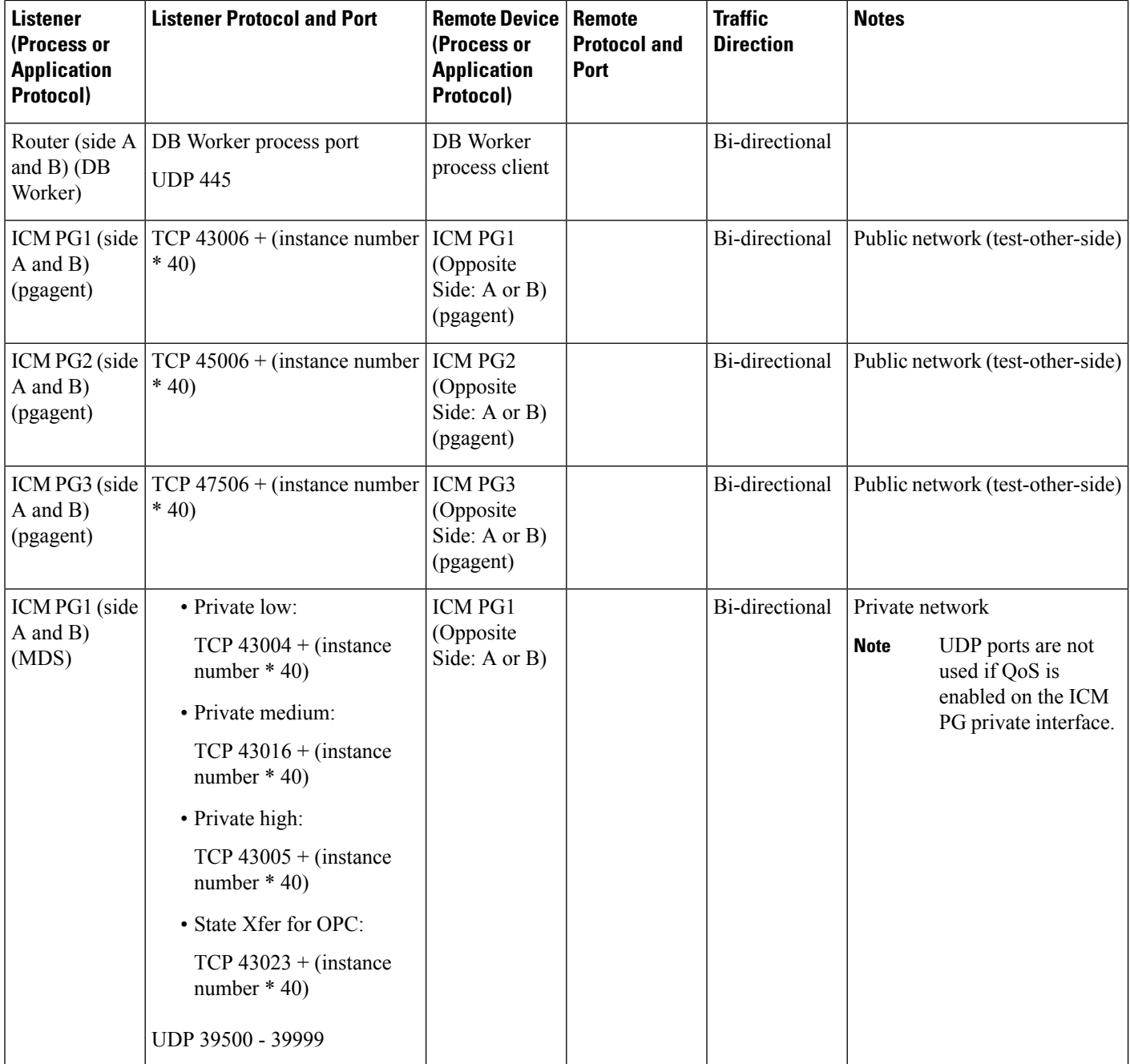

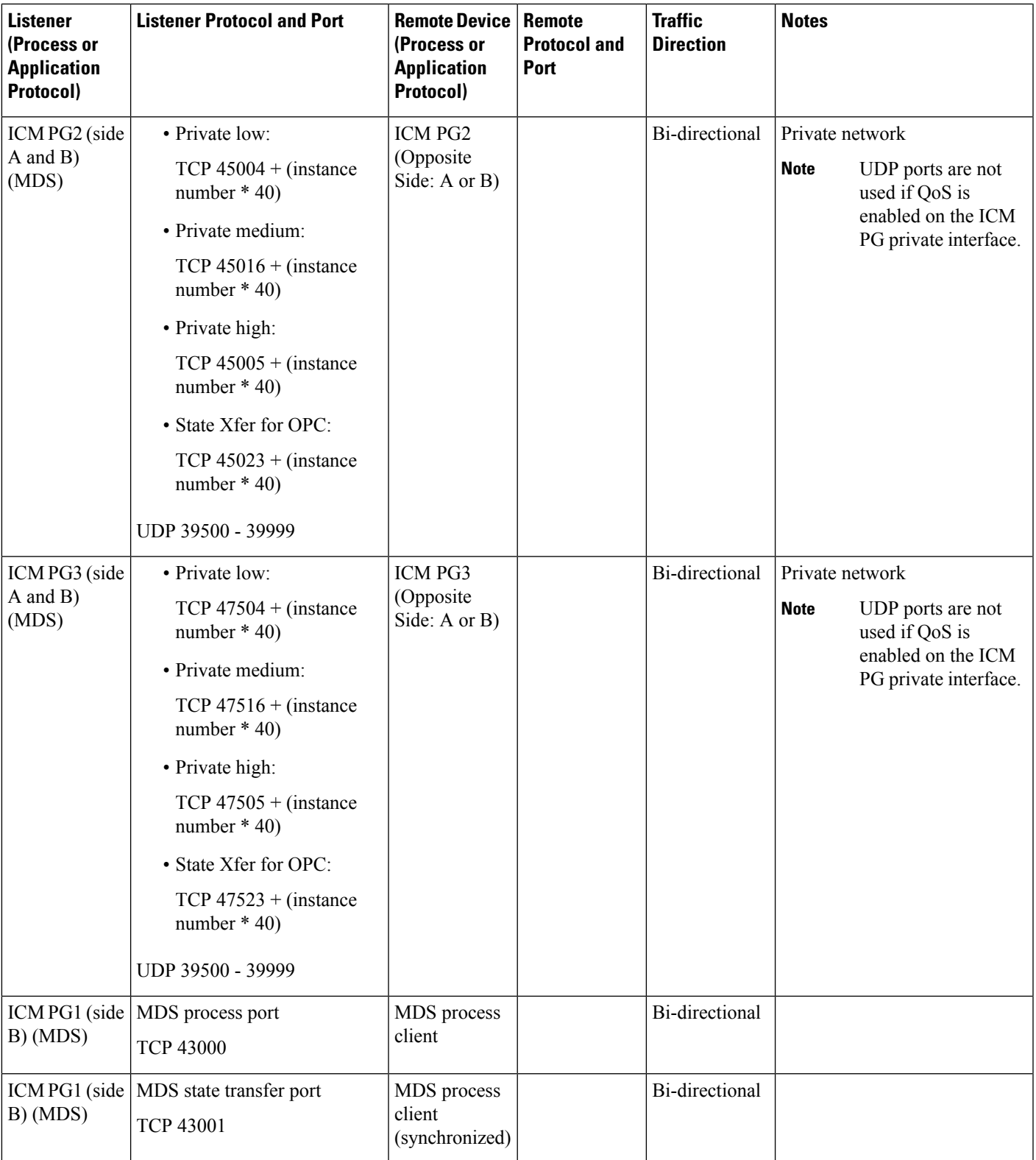

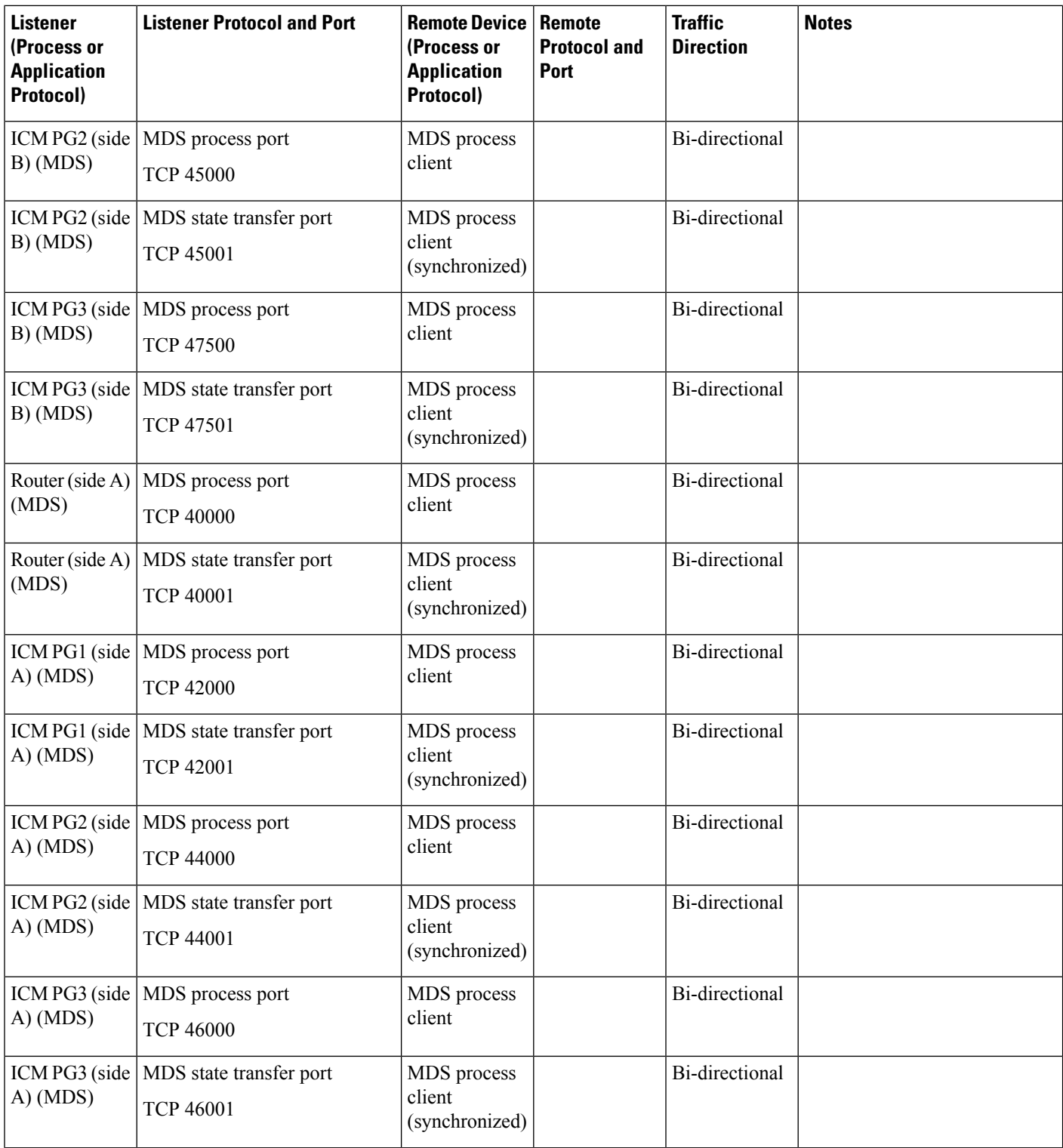

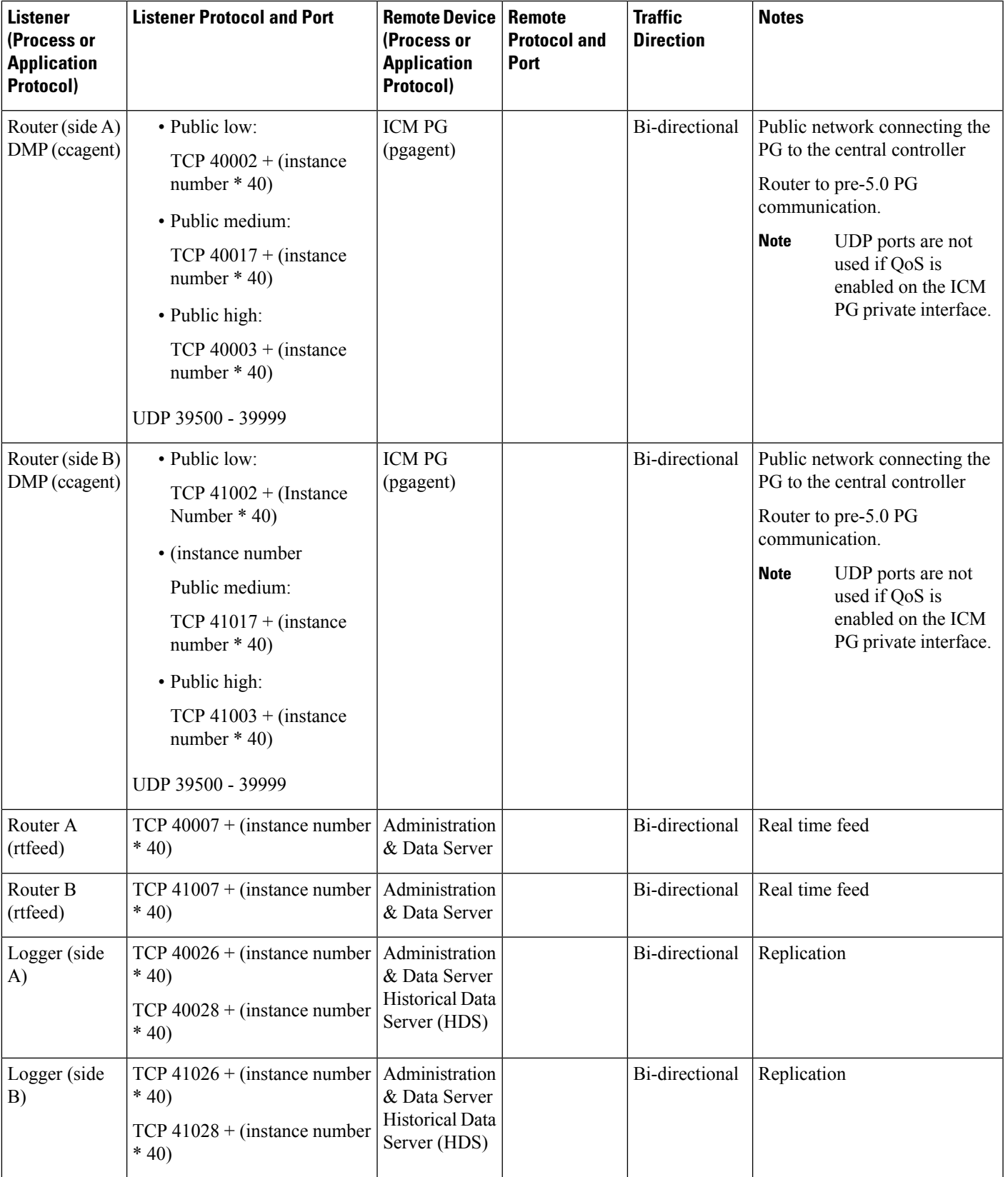

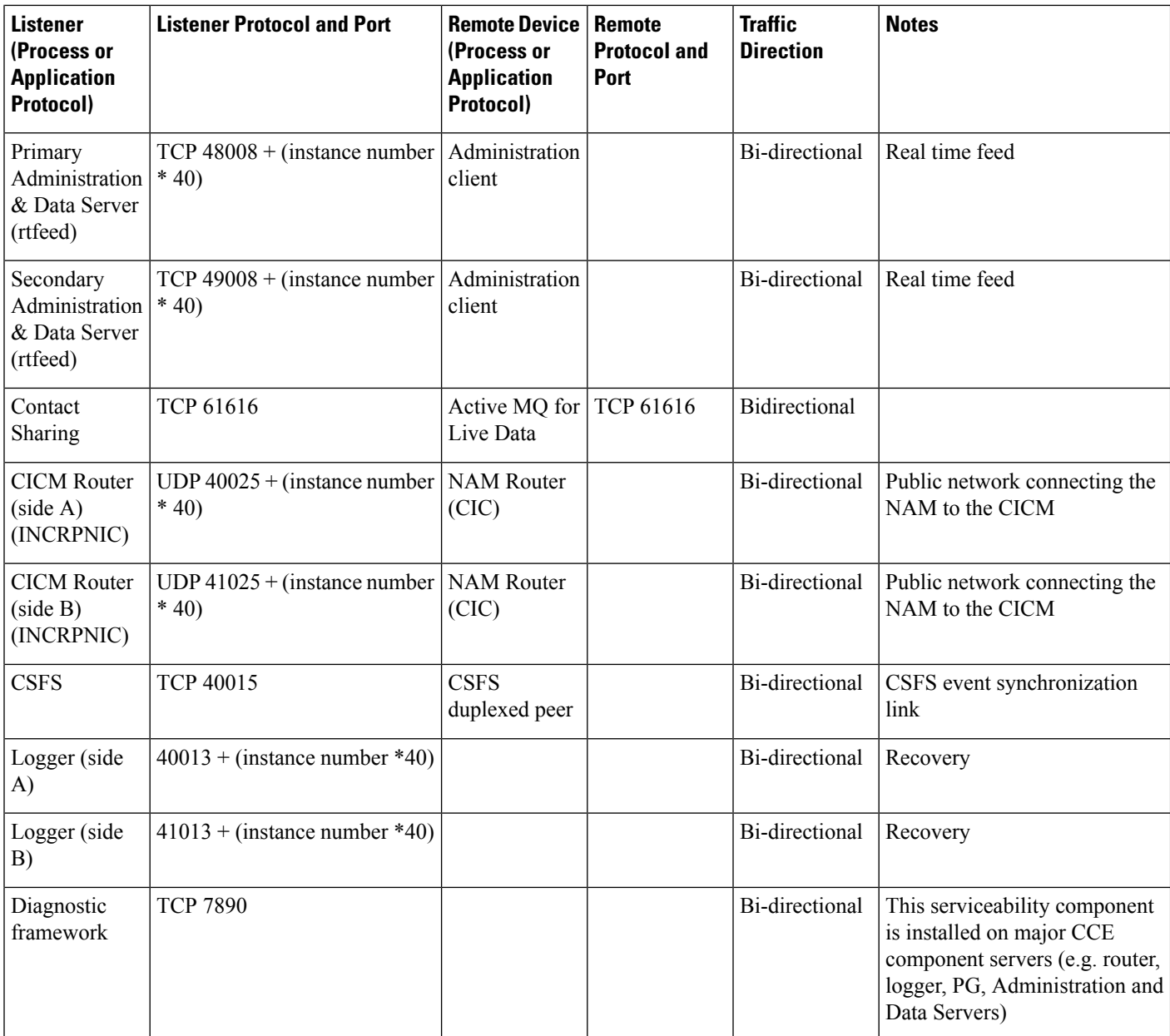

**Table 2: Unified CCE Port Utilization: Distributor and Internet Script Editor**

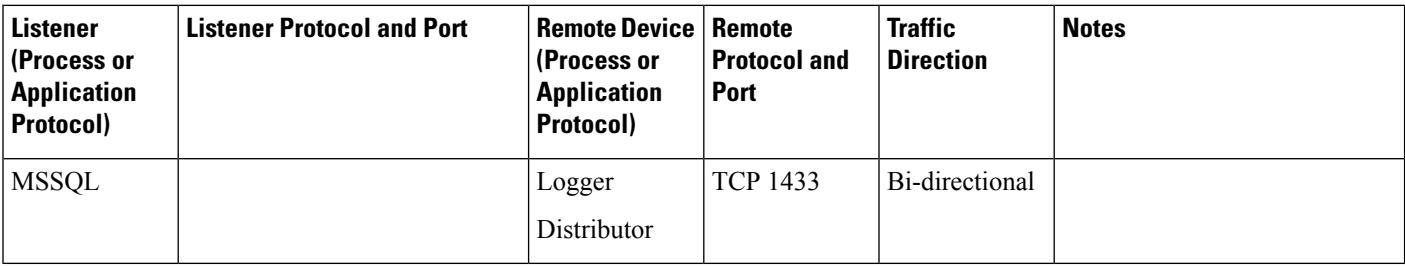

ı

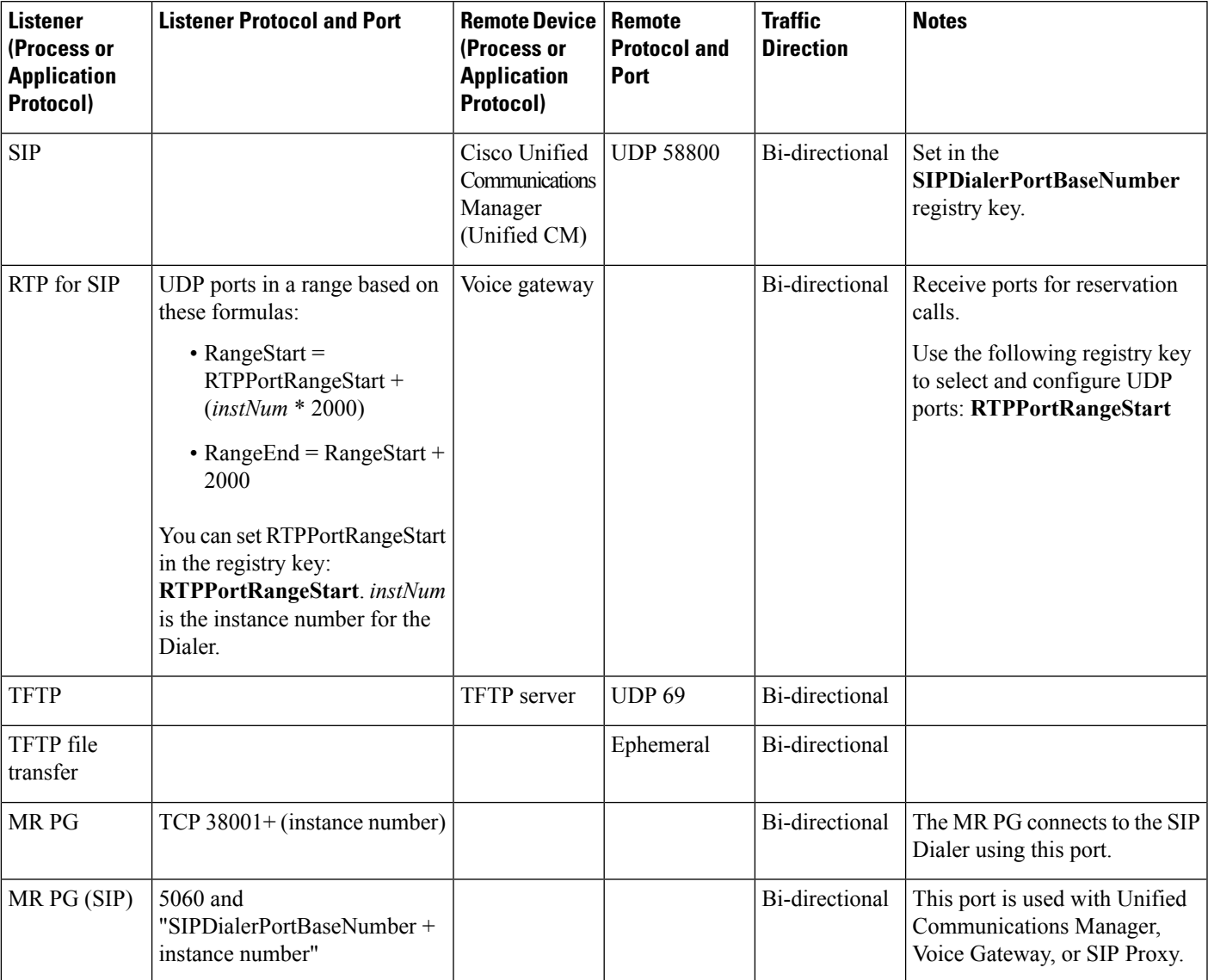

### **Table 3: Unified CCE Port Utilization: CCE Outbound Option Dialer**

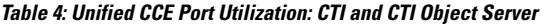

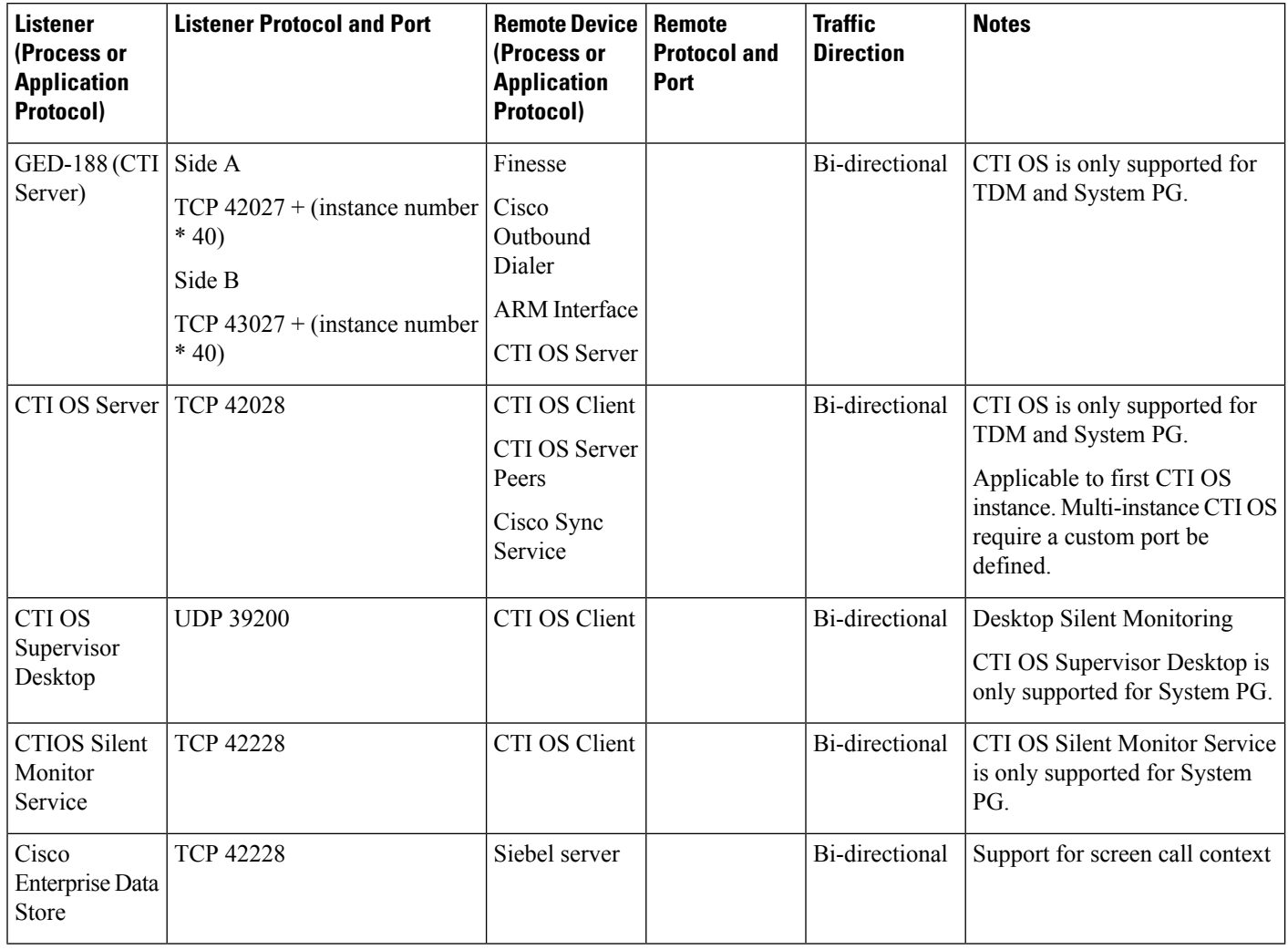

### **Table 5: Unified CCE Port Utilization: Packaged CCE**

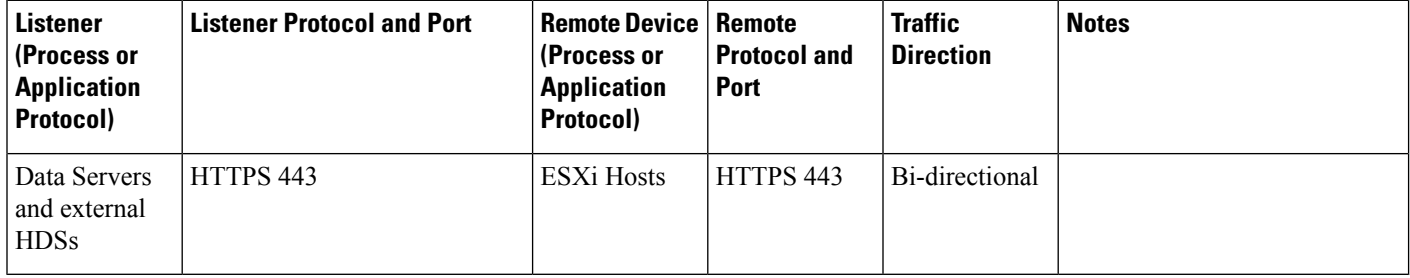

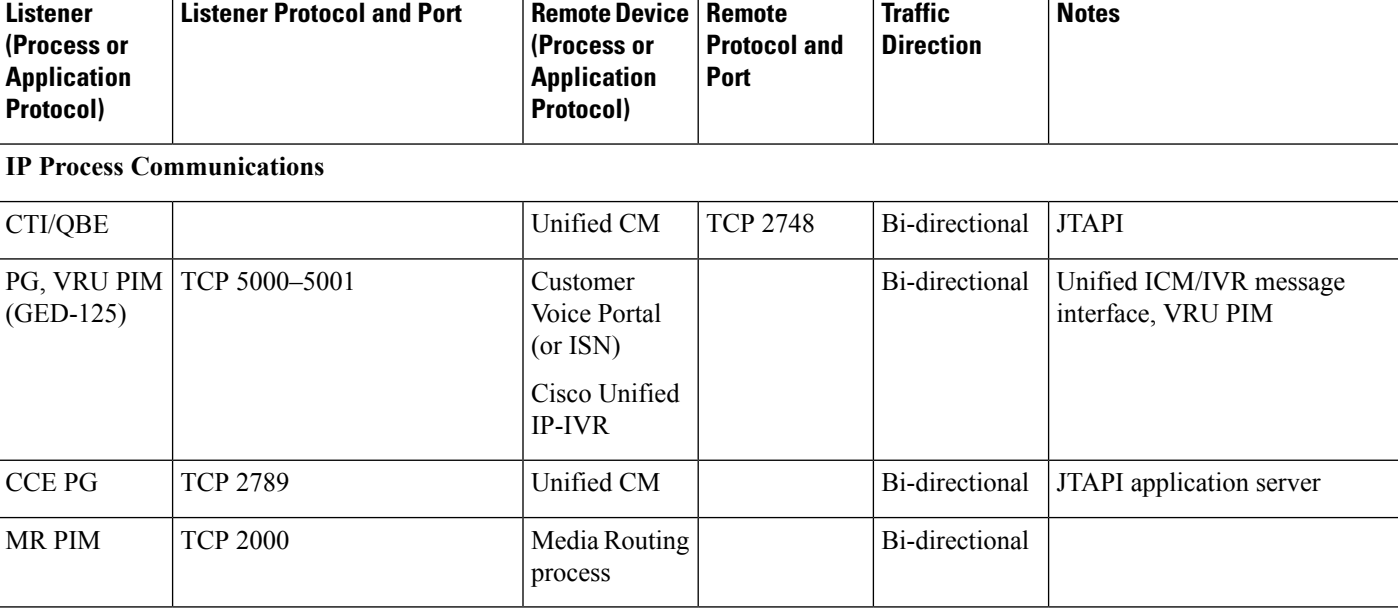

#### **Table 6: Unified CCE Port Utilization: TDM/IP Peripherals**

### **TDM Process Communications**

For more information on peripheral communication, see the "ACD Supplement" user documentation for the specific switch you are using. **Note**

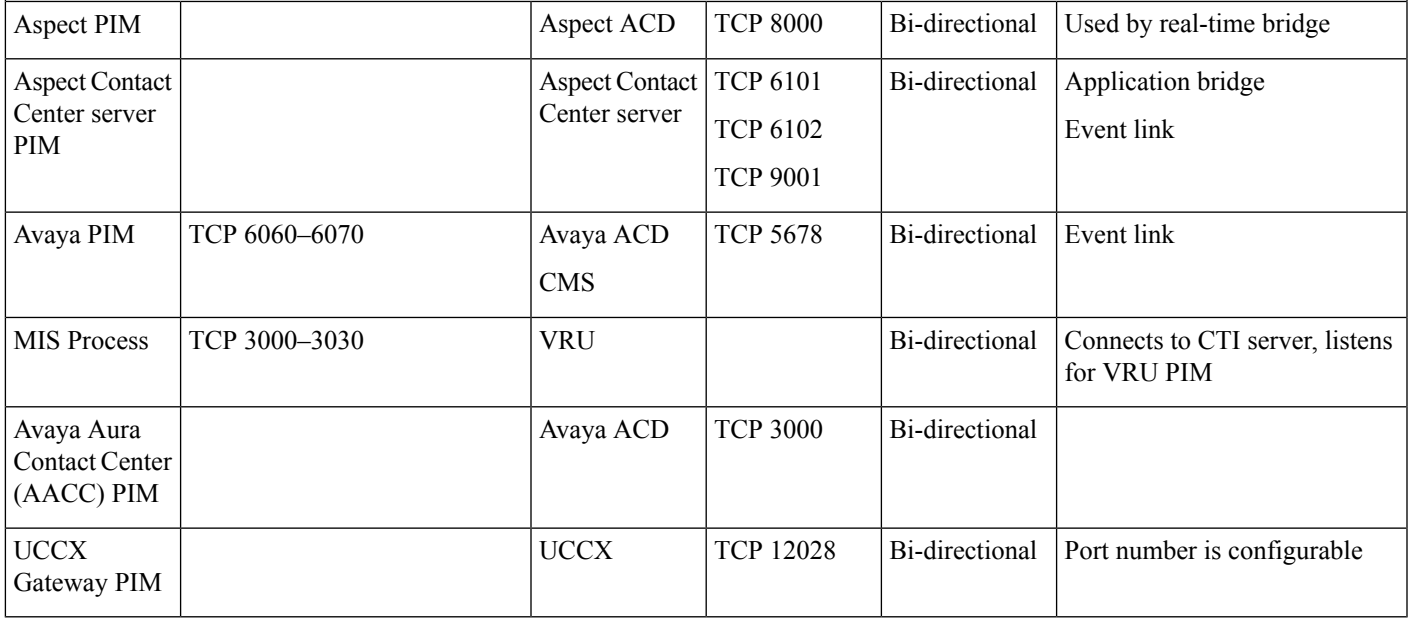

 $\frac{\mathcal{P}}{\mathcal{P}}$ 

For port utilization information about Network Interface Controllers (NICs), refer to the TCP/IP-based NIC System Management Guide Supplements and setup parameters of the NIC or SCP connections. **Note**

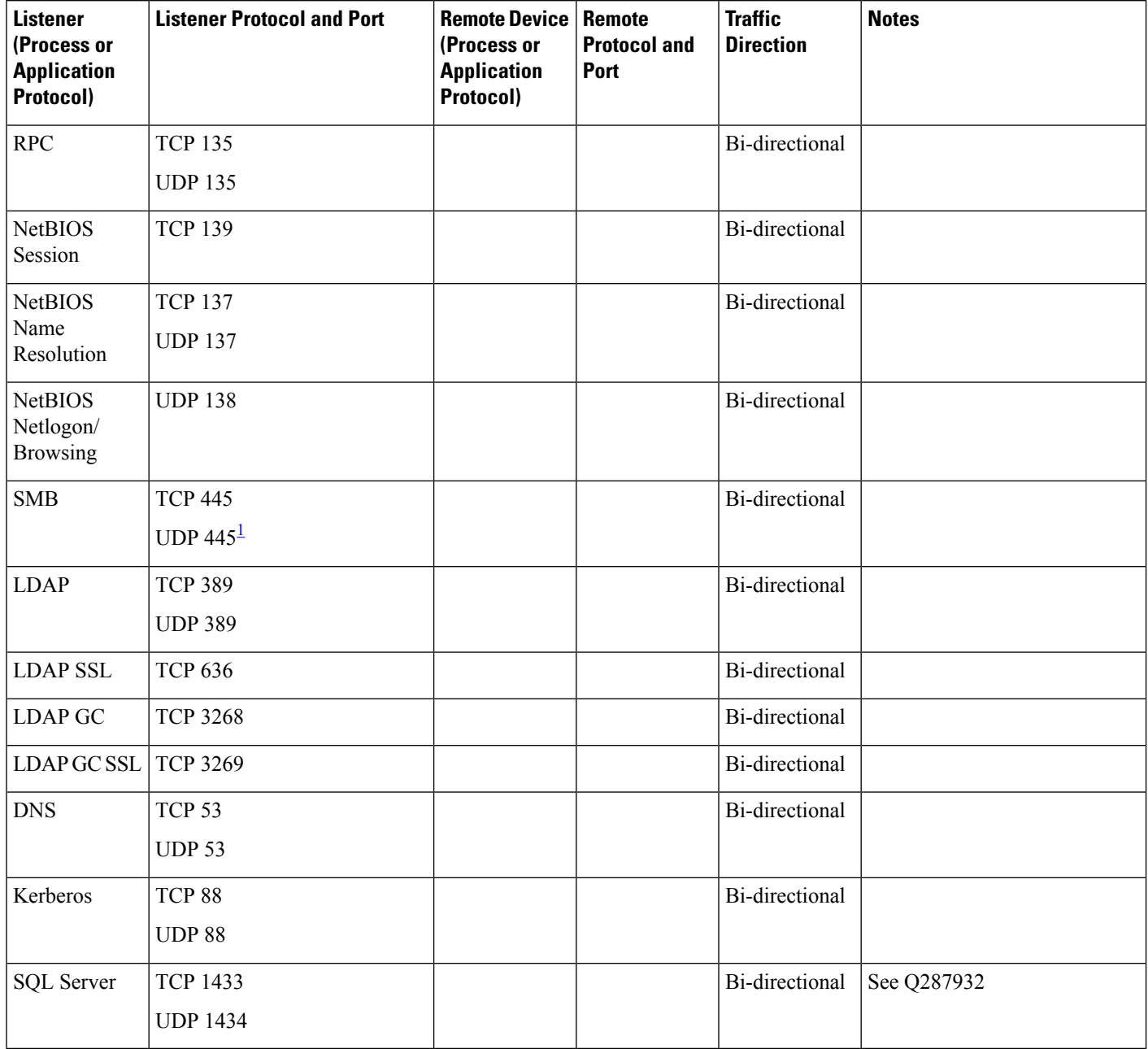

**Table 7: Unified CCE Port Utilization: Windows Authentication and Remote Administration Ports**

<span id="page-11-0"></span> $1$  Also used for named pipes connectivity.

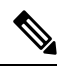

For more information on Windows authentication, see *Service overview and network port requirements for the Windows Server system* (Microsoft knowledge base article Q832017). **Note**

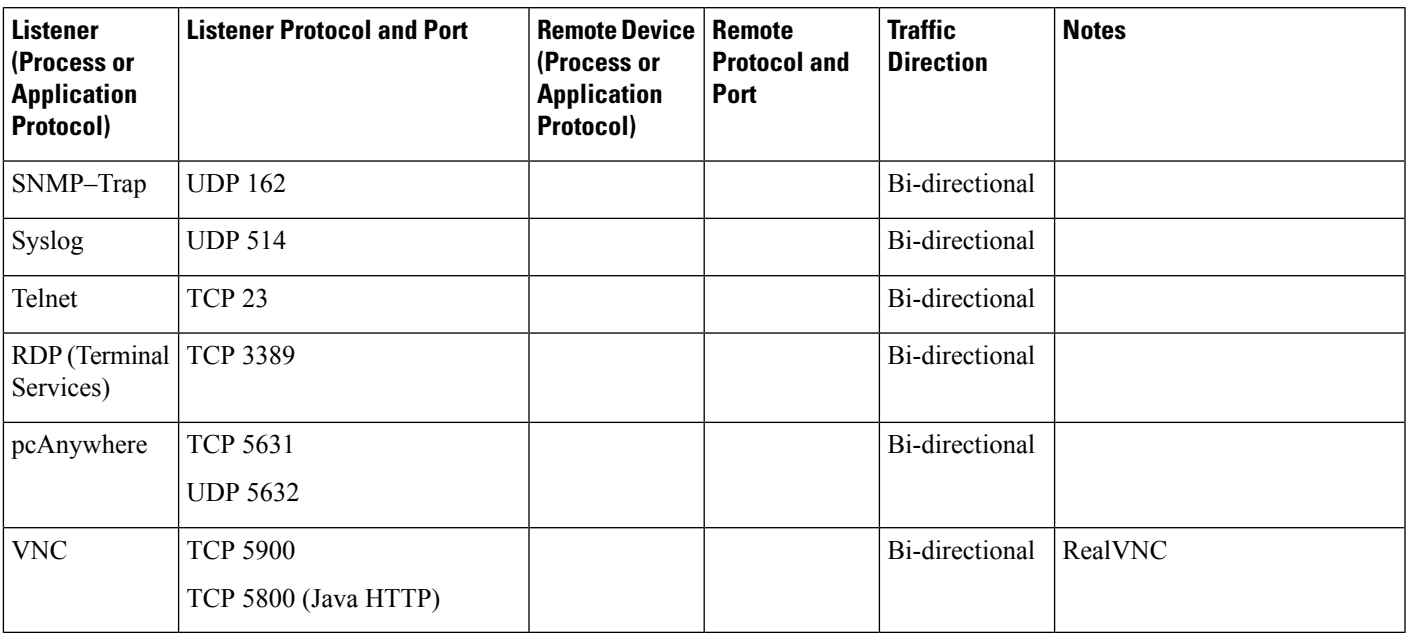

**Table 8: Unified CCE Port Utilization: Network Management and Remote Administration**

**Table 9: Unified CCE Port Utilization: Customer Interaction Analyzer**

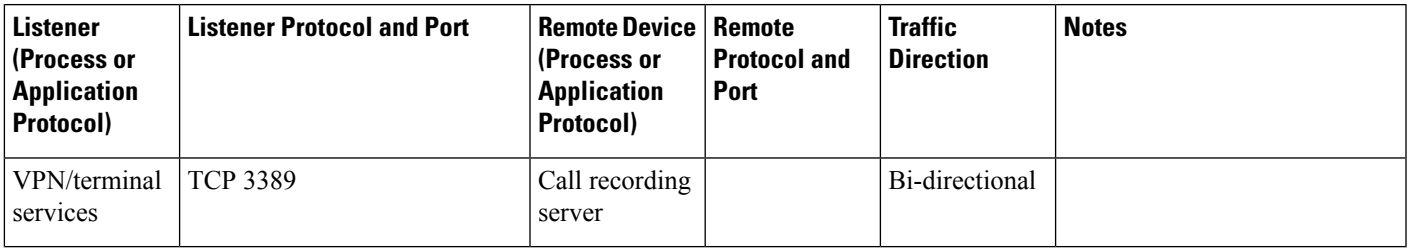

### **Table 10: Unified CCE Port Utilization: Live Data**

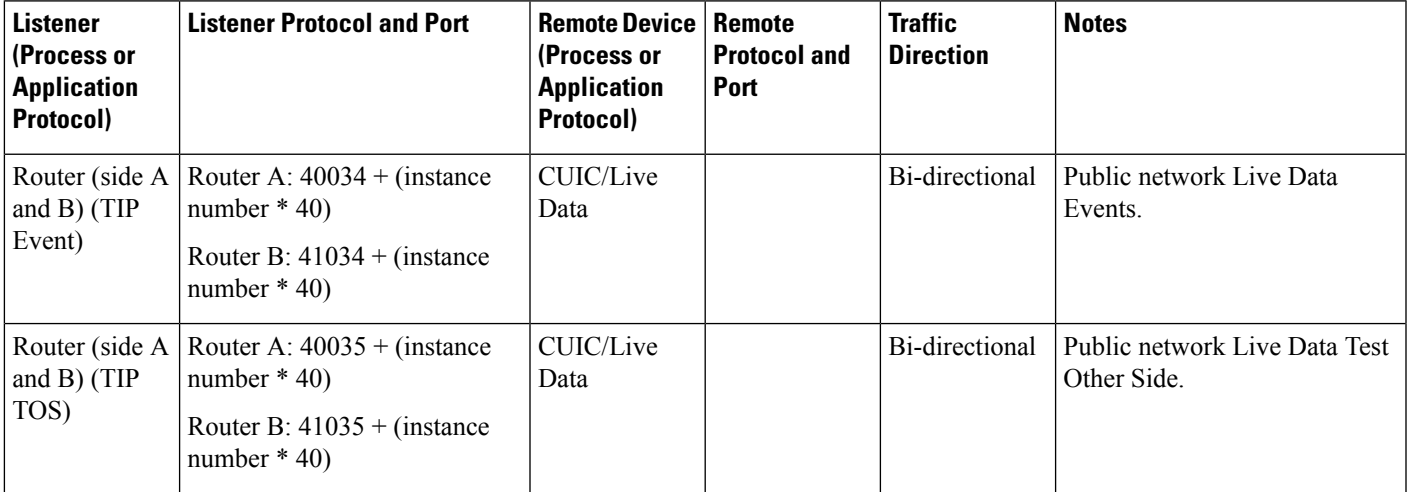

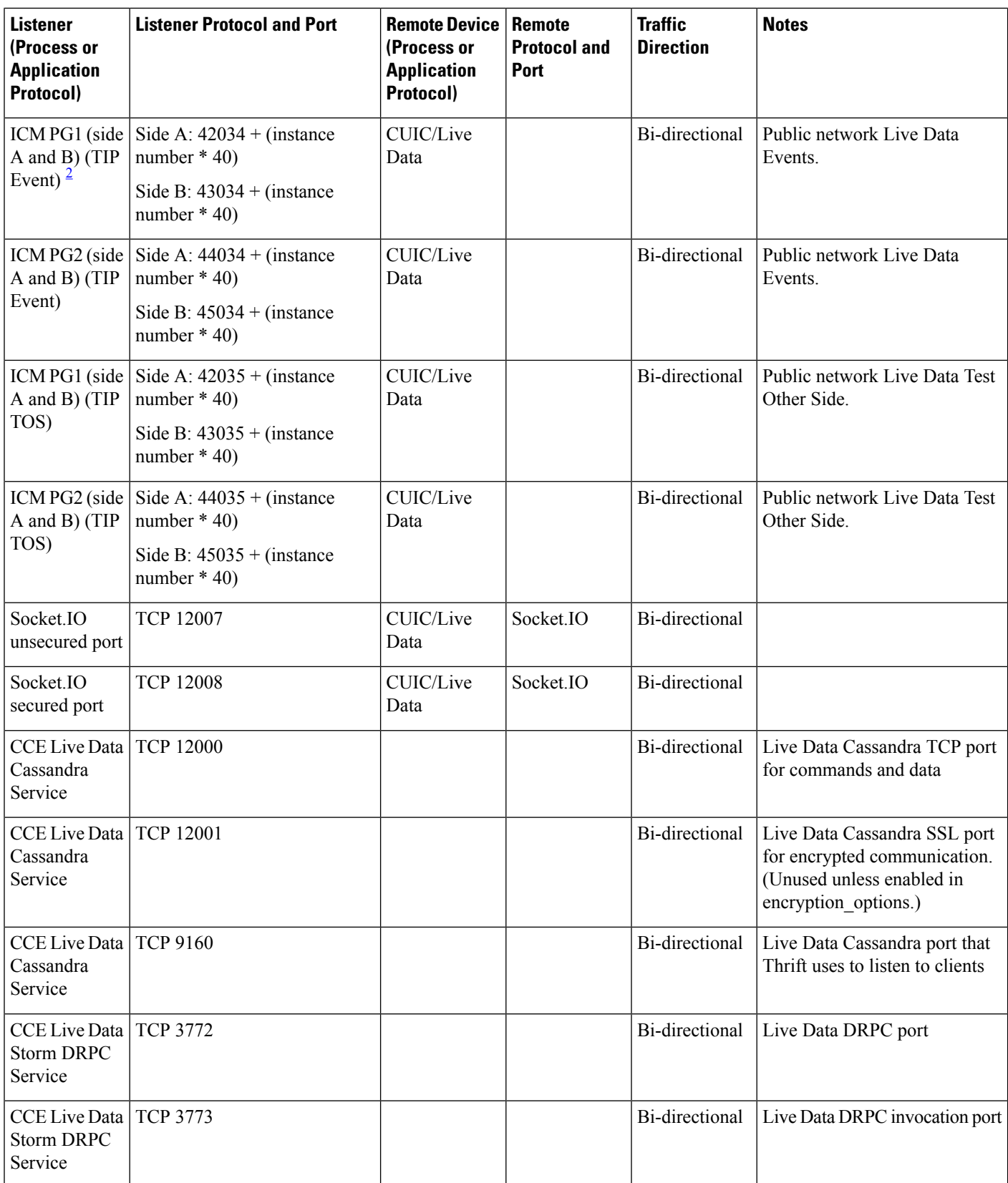

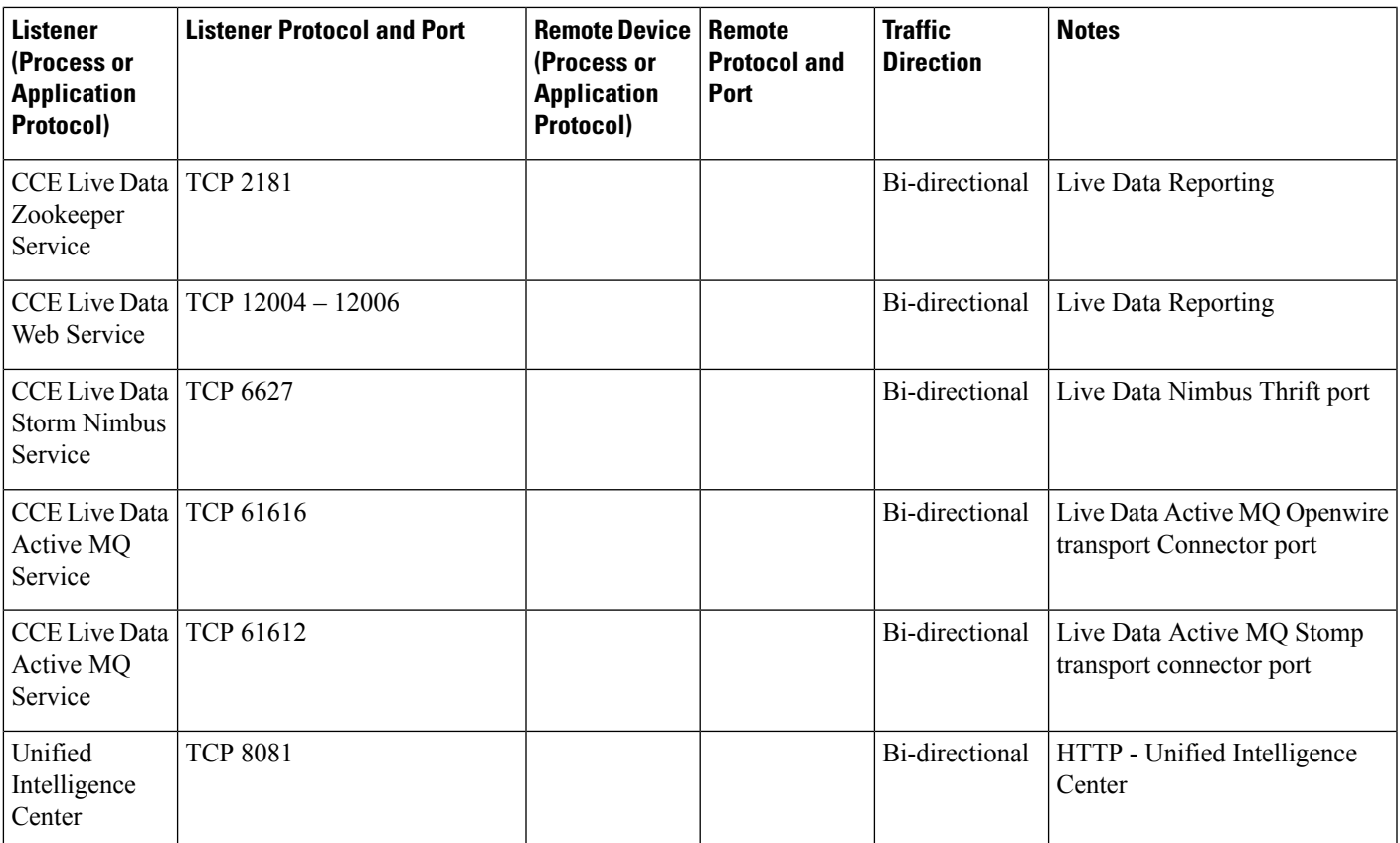

<span id="page-14-1"></span><span id="page-14-0"></span><sup>2</sup> The ports for TIP/TOS connections are assigned based on the order in which the PG pair (side A/B) is installed on the same server. For example, the first PG added (PG1 Side A/B) will be assigned TIP base port 42034/43034 respectively. The second PG pair (PG2 Side A/B) installed will be assigned 44034/45034 and so on. The same assignment is applicable to TOS ports as well.

# **Unified CCMP Port Utilization**

**Table 11: Cisco Unified Contact Center Management Portal Port Utilization**

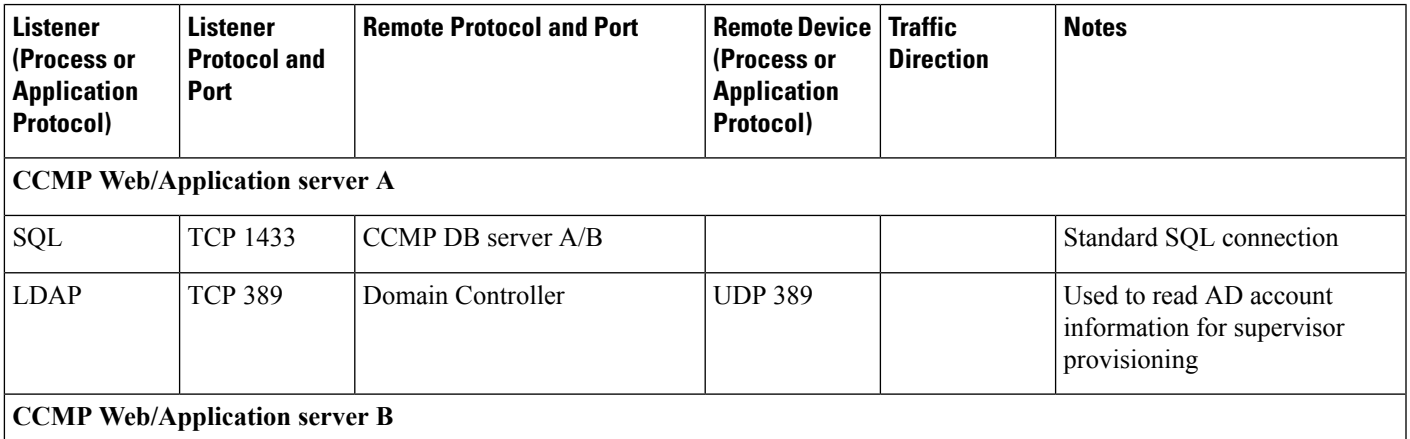

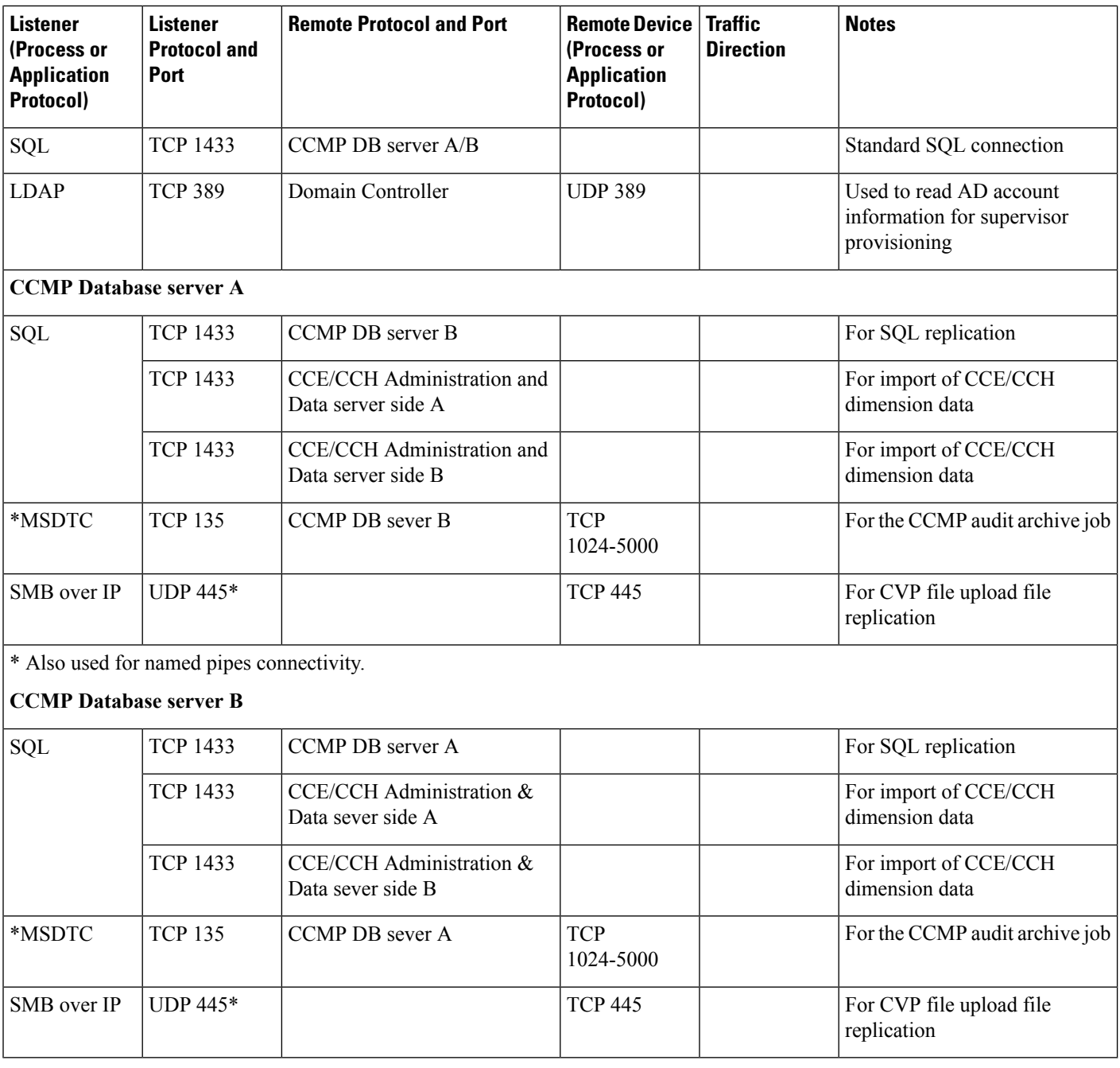

These assume all server names are either TCP/IP addresses or DNS names (hence no NETBIOS port requirements).

Ports are also required to access all Unified Contact Center Management Portal servers for support reasons (either pcAnywhere or terminal services).

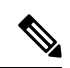

**Note** This list does not include standard Windows ports such as DNS and Kerberos.

\* MSDTC response ports by default use a dynamically allocated port in the range of 1024 to 5000. You can configure this range creating the HKEY\_LOCAL\_MACHINE\Software\Microsoft\Rpc\Internet location registry key and adding the following registry values:

- Ports (REG\_MULTI\_SZ) specify one port range per line, for example, 3000-3005
- PortsInternetAvailable (REG\_SZ) always set this value to "Y" (do not include the quotes)
- UseInternetPorts (REG\_SZ) always set this value to "Y" (do not include the quotes)

# <span id="page-16-0"></span>**Unified CRM Connectors Port Utilization**

**Table 12: Cisco Unified CRM Connector for SAP**

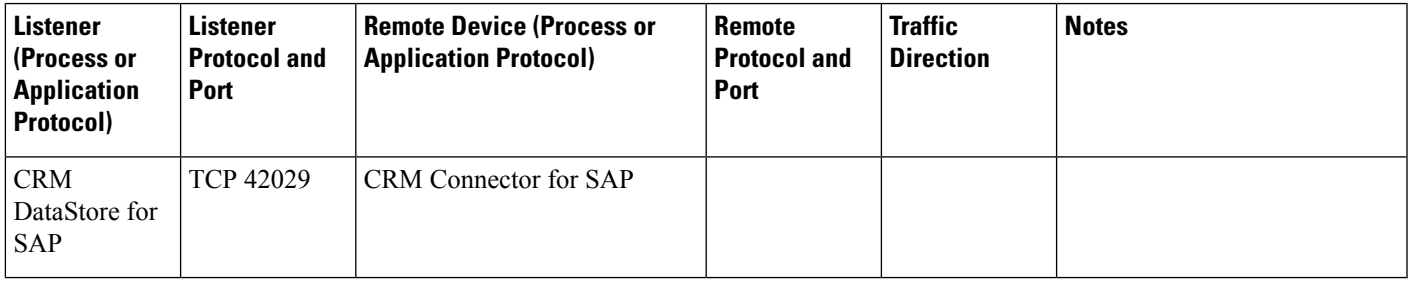

#### **Table 13: Cisco Unified CRM Connector for Microsoft CRM, Oracle PeopleSoft, Salesforce.com**

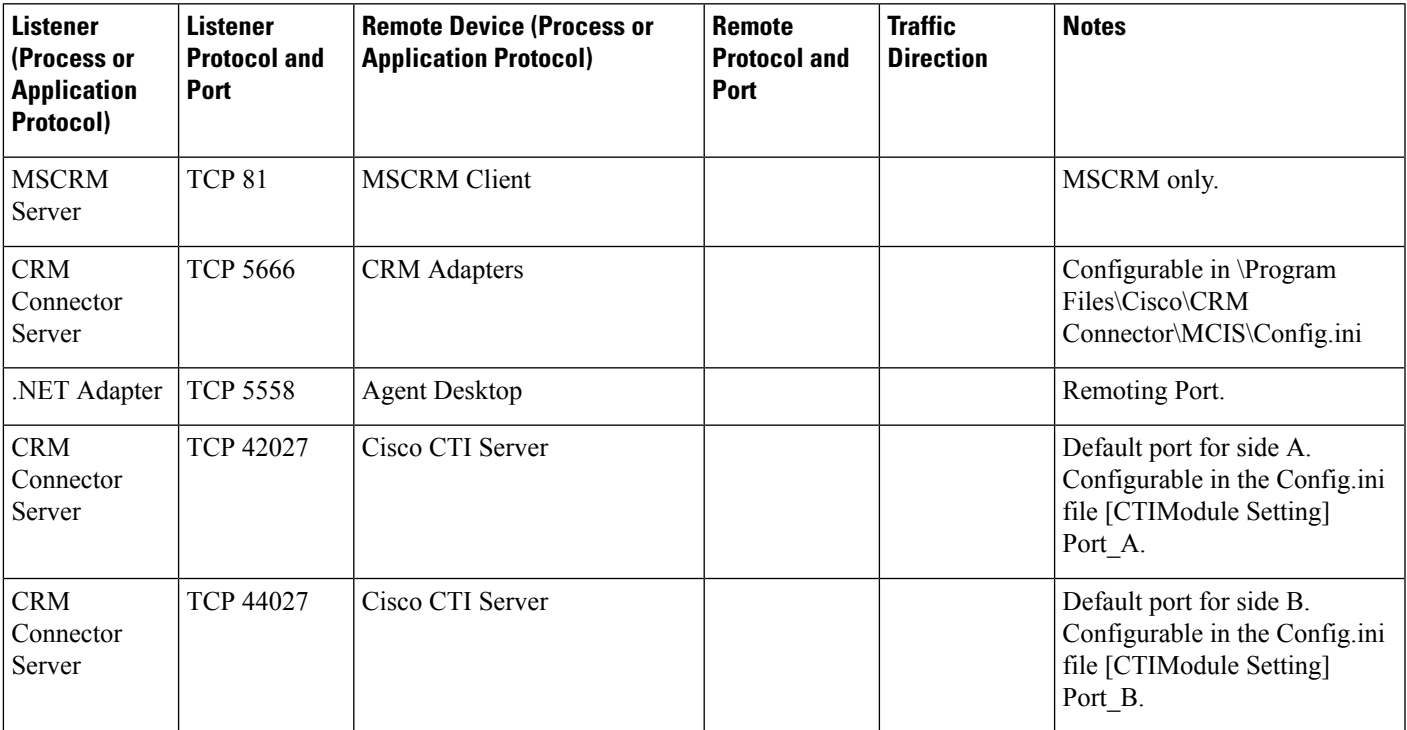

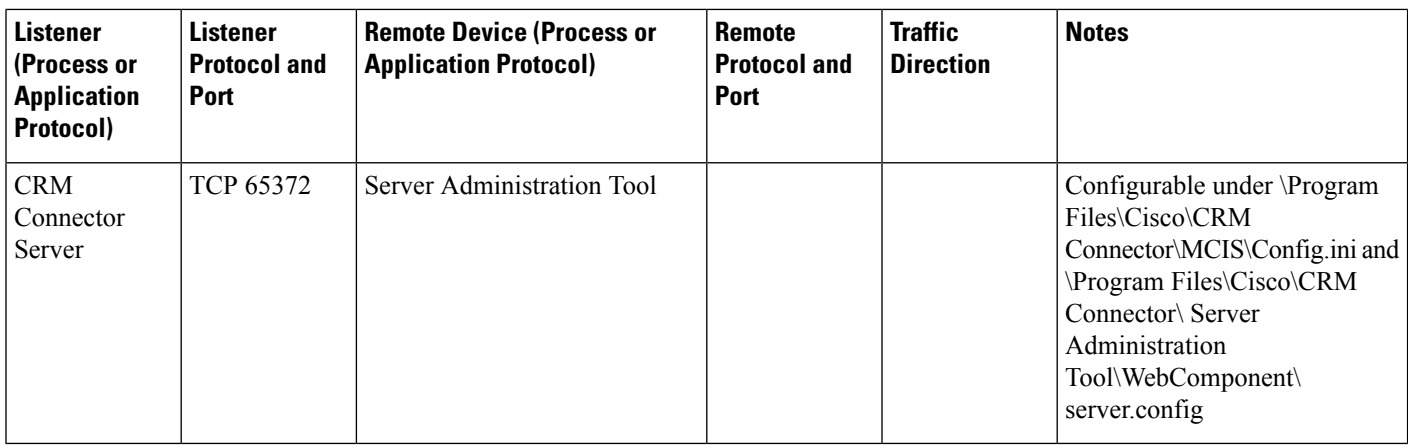

# <span id="page-17-0"></span>**Cisco Agent Desktop (CAD) Port Utilization**

## Ú

**Important** Cisco Agent Desktop is deprecated for Unified CCE 11.0(1).

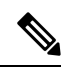

If an Agent Desktop client is running in a Citrix environment, the Citrix server chooses ports randomly for CAD/CTIOS clients. If Citrix is running Windows 2008, the randomly assigned port number falls within the Internet Assigned Numbers Authority (IANA) standard range of 49152-65535. **Note**

#### **Table 14: Cisco Agent Desktop (CAD) Port Utilization**

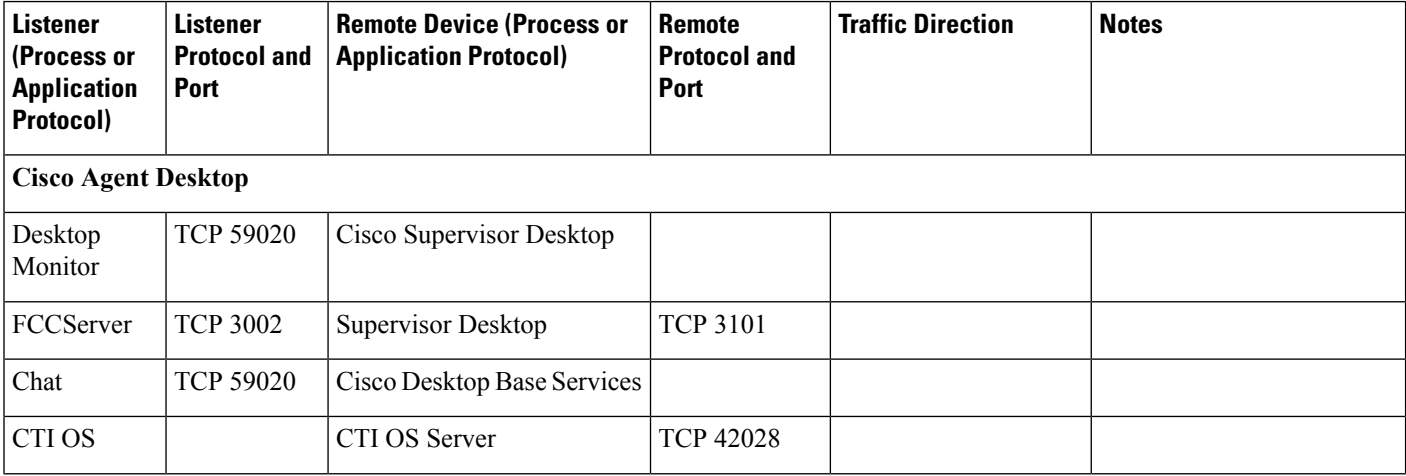

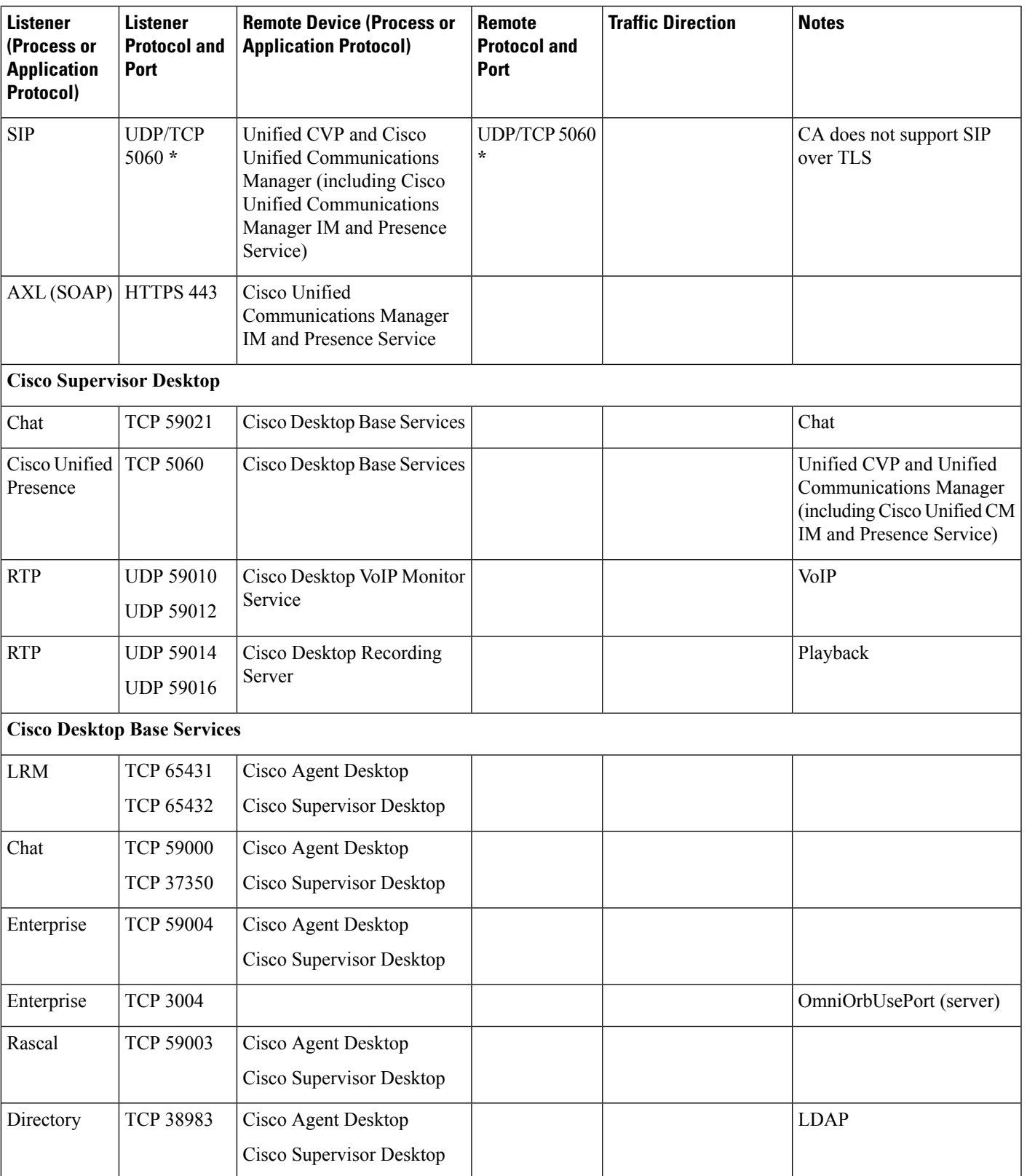

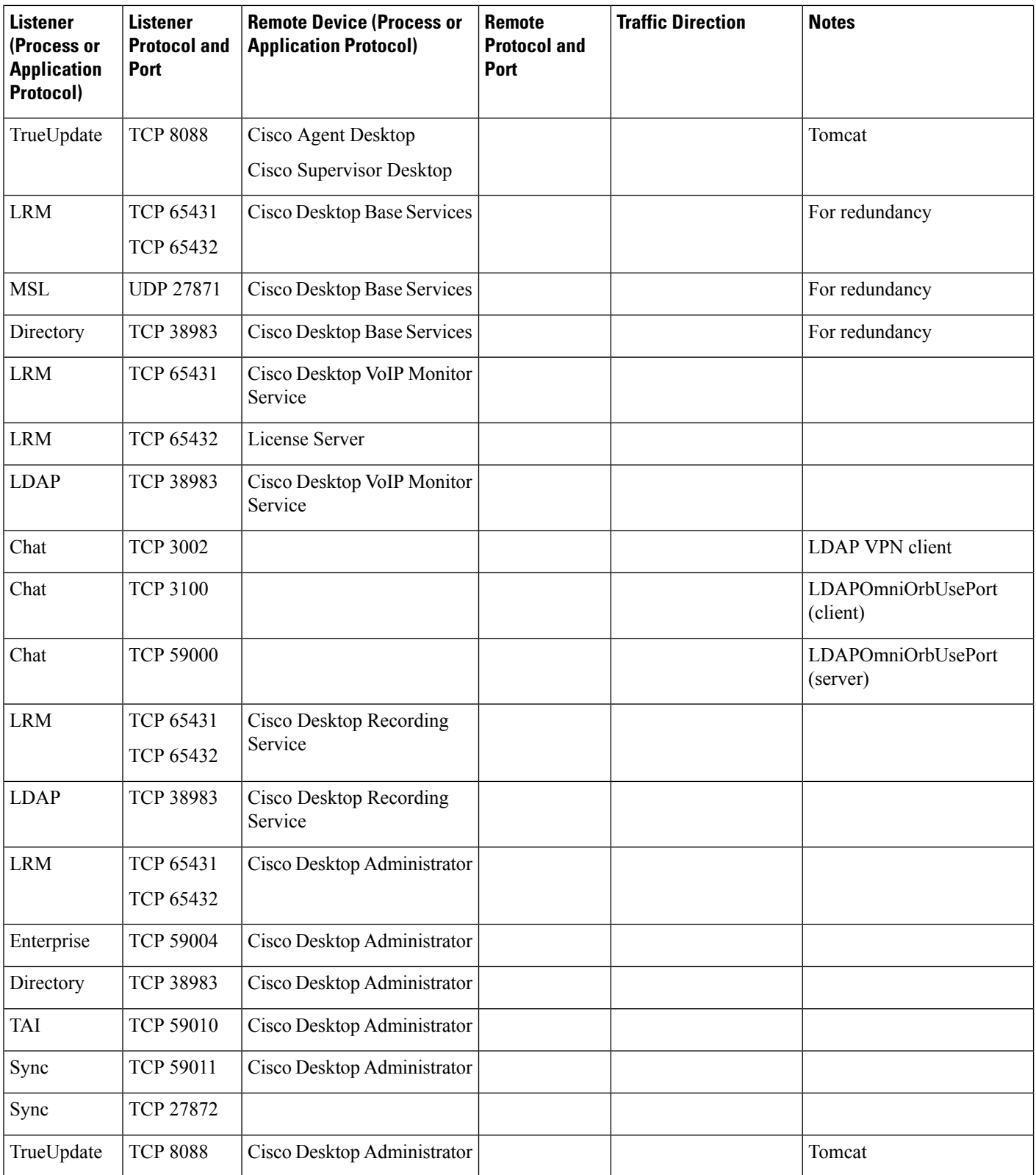

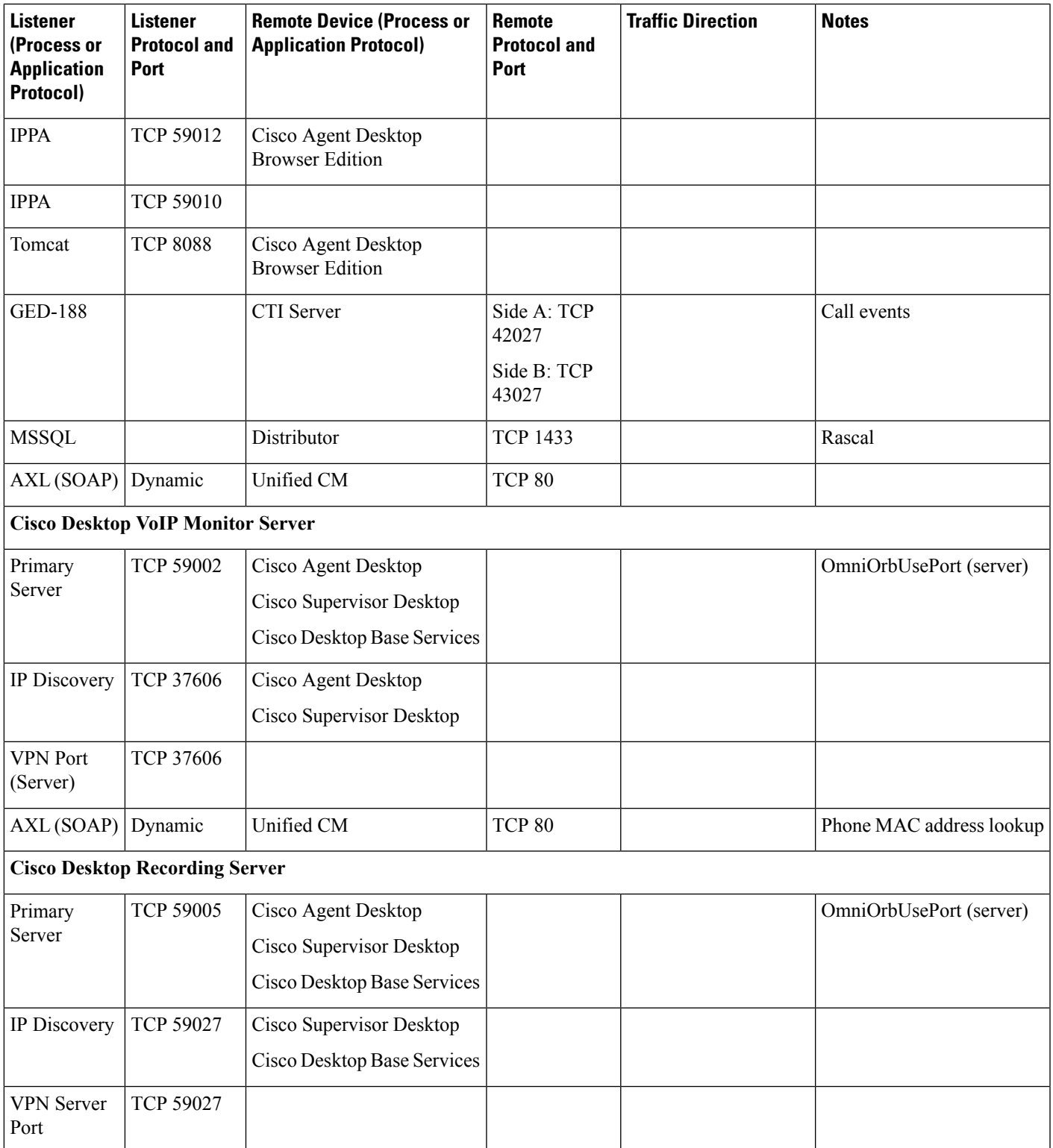

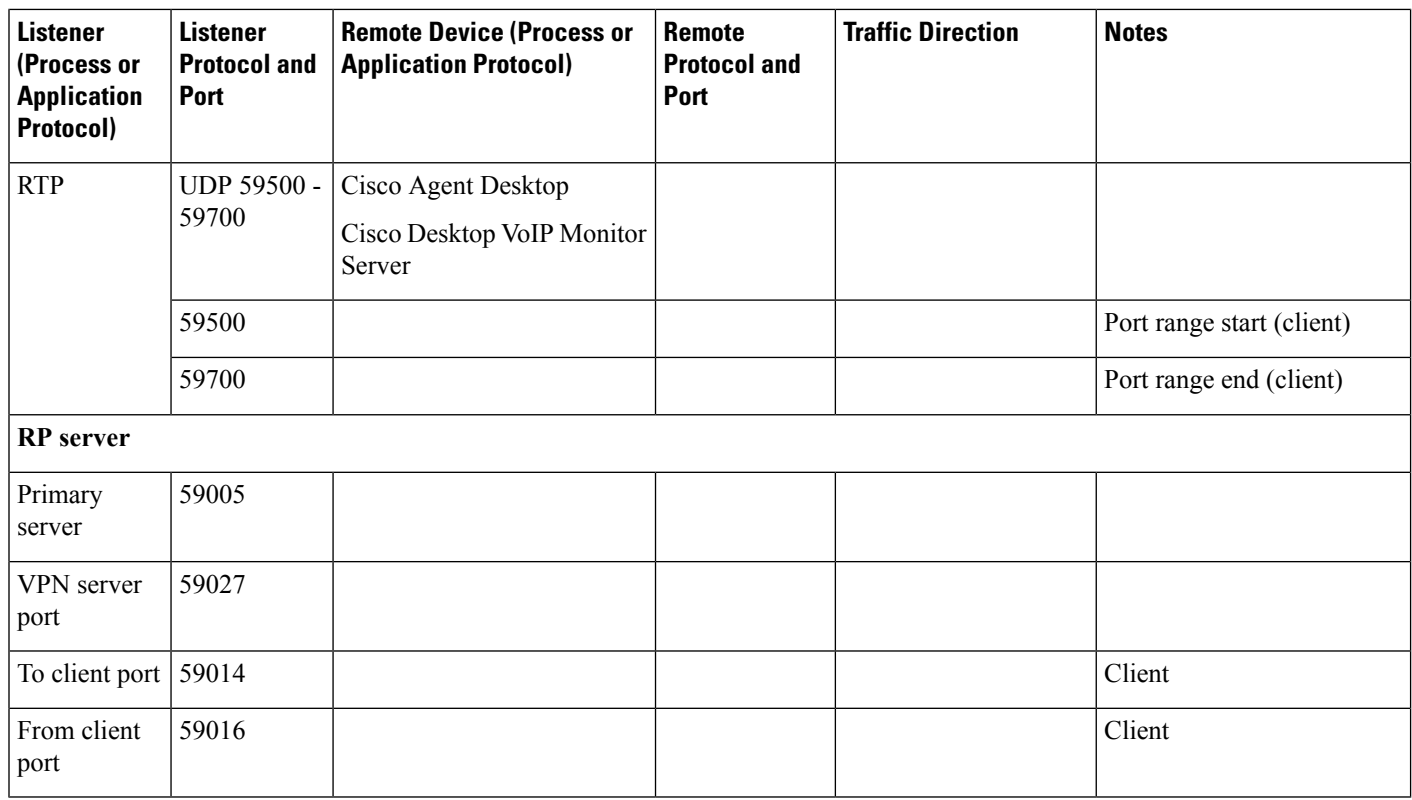

# <span id="page-21-0"></span>**Cisco Voice Integration to Genesys Call Center**

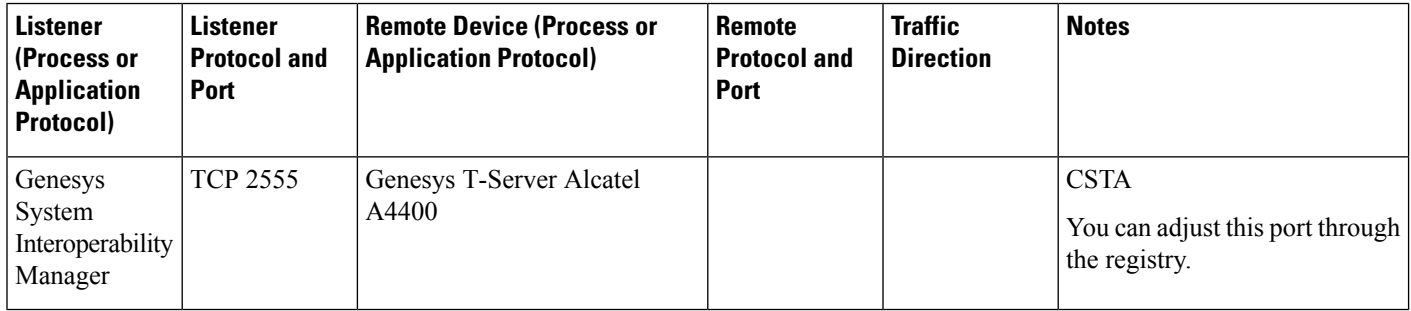